Energy Savings through Embedded Processing on Disk System

S. W. Son, G. Chen, M. Kandemir, F. Li\* Dept of Computer Science & Engineering The Pennsylvania State University

ASPDAC'06

# **Outline**

- **Motivation**
- Smart Disk Architecture
- **Related Work**
- **Dur Approach**
- **Experimental Setup and Results**
- **Conclusion**

## **Motivation**

- Many data-intensive applications are tightly coupled with disk subsystem
	- Computations that depend on disk data are filtering type
- Smart disks: embedding computing power in the storage devices
	- **Performing computing in the storage device** instead of transforming large data sets to the host
	- **Addressing the huge I/O demands for the next** generation applications

## What is Filtering Type?

- **Using the SD system, edge detection for each image is** performed directly at the drives and only the edges are returned to the HOST.
- A request for the raw image at the left returns only the data on the right, which is much more compact.

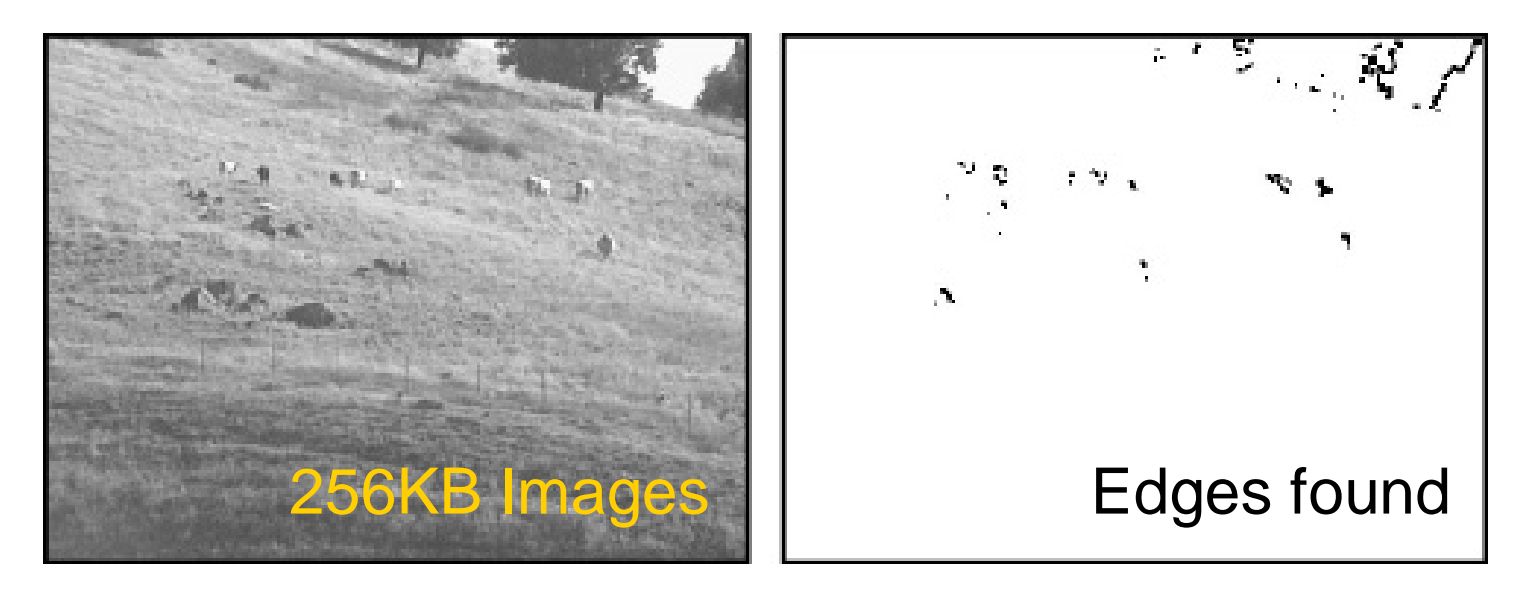

Source: IBM Almaden's CattleCam

### Smart Disk Architecture

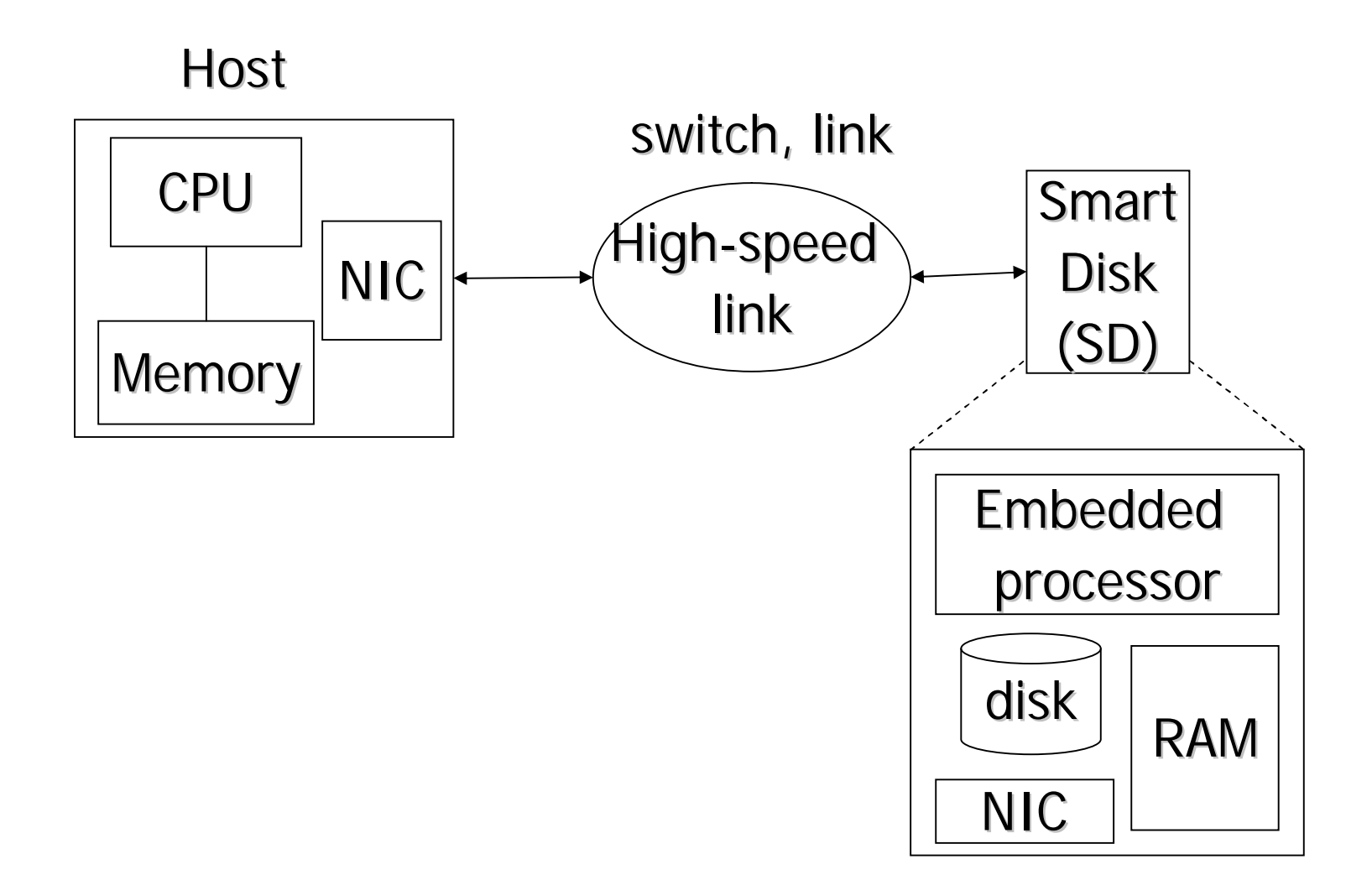

## Related Work

- **Embedded processing on the disk/memory** subsystem
	- Active/smart disk : [Acharya et al], [Riedel et al], [Uysal et al], [Chiu et al] and [Memik et al]
	- **ISTORAGE : UC Berkeley**
	- **IRAM and PIM: UC Berkeley and Univ. of Notre Dame**
- Compiler-based code partitioning for enhancing performance [G. Chen et al]

This paper focuses on the code partitioning for energy savings through embedded processing

## Our Approach

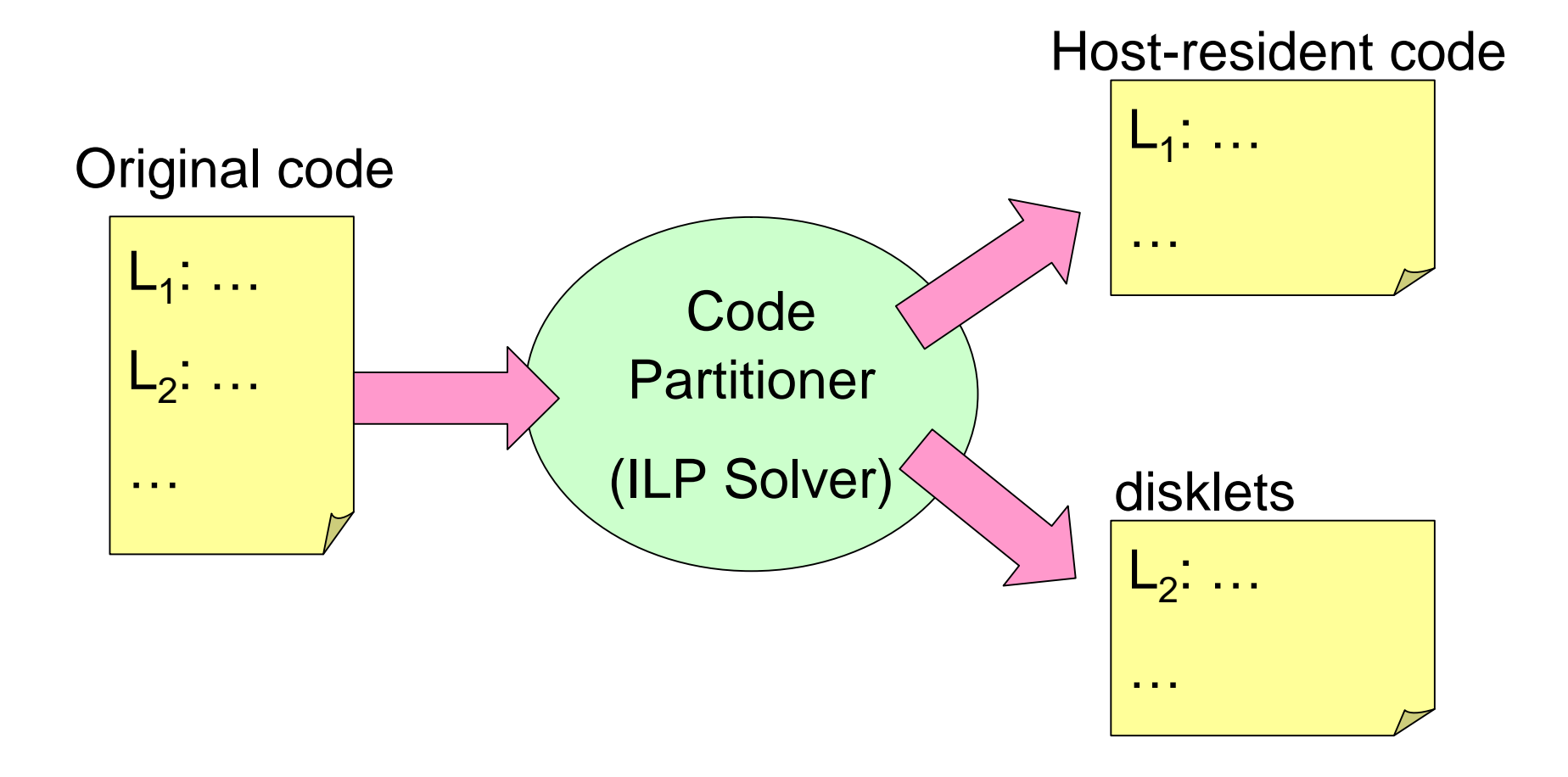

# Our Approach

- Compiler divides a given code fragment into two parts:
	- **Host-resident codes**
	- **Disklets**
- We use ILP formulation to determine the optimal execution strategy for the given program
	- Goal is to minimize the total energy consumed by the program

## ILP Formulation

• Variables determined by the compiler

- $J_{i,j}$ : J<sub>i,j</sub> = 1, if arrays A<sub>i</sub> and A<sub>i</sub> share some elements
- $\blacksquare$  N<sub>i</sub>: number of iterations for loop nest L<sub>i</sub>
- $\blacktriangleright$   $X_i$ ,  $E_i$ : time/energy per iteration for executing  $L_i$  on the **HOST**
- $\blacktriangleright$   $X_i'$ ,  $E_i'$ : time/energy per iteration for executing  $L_i$  on the SD
- $W_{i,j}$  : 1 if L<sub>i</sub> updates the array elements of A<sub>i</sub>
- **R**<sub>i,j</sub> : 1 if L<sub>i</sub> reads the array elements of  $A_i$
- **Number 3** Variables determined by ILP solver
	- $\blacksquare$  H<sub>i</sub> : 1 if L<sub>i</sub> is assigned to HOST, otherwise 0
	- $\blacksquare$  M<sub>i,j</sub> : 1 if A<sub>i</sub> is in the HOST memory initially
	- $\blacksquare$  D<sub>i,j</sub> : 1 if A<sub>i</sub> is dirty at the entry of L<sub>i</sub>

#### ILP Formulation – cont'd

$$
E_{\text{leakage}} = P \sum_{j=1}^{n} (H_j T_j + (1 - H_j) T_j')
$$

$$
E_{dynamic} = \sum_{j=1}^{n} (H_j N_j E_j + (1 - H_j) N_j E_j')
$$

$$
E_{\text{link}} = \sum_{j=1}^n H_{\;j} E^*_j
$$

 $\label{eq:energy} \mathbf{E} = \mathbf{E}_{\text{link}} + \mathbf{E}_{\text{leakage}} + \mathbf{E}_{\text{dynamic}}$ 

## Example

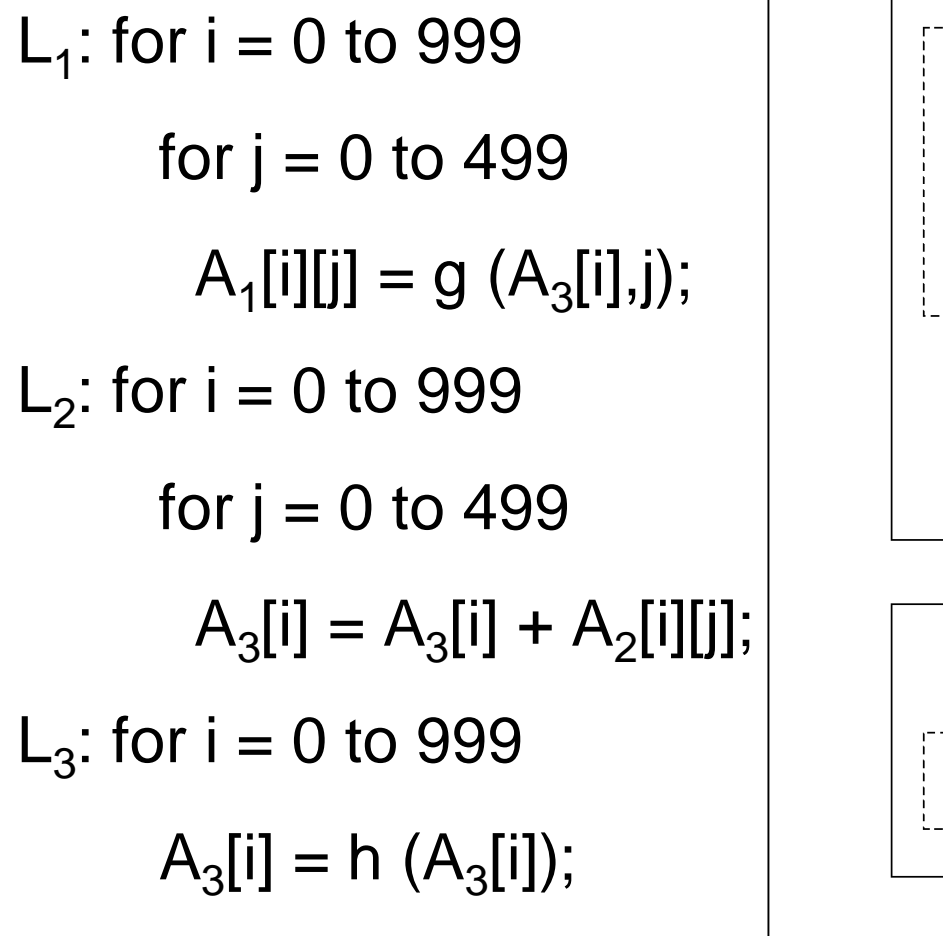

(a) Original code

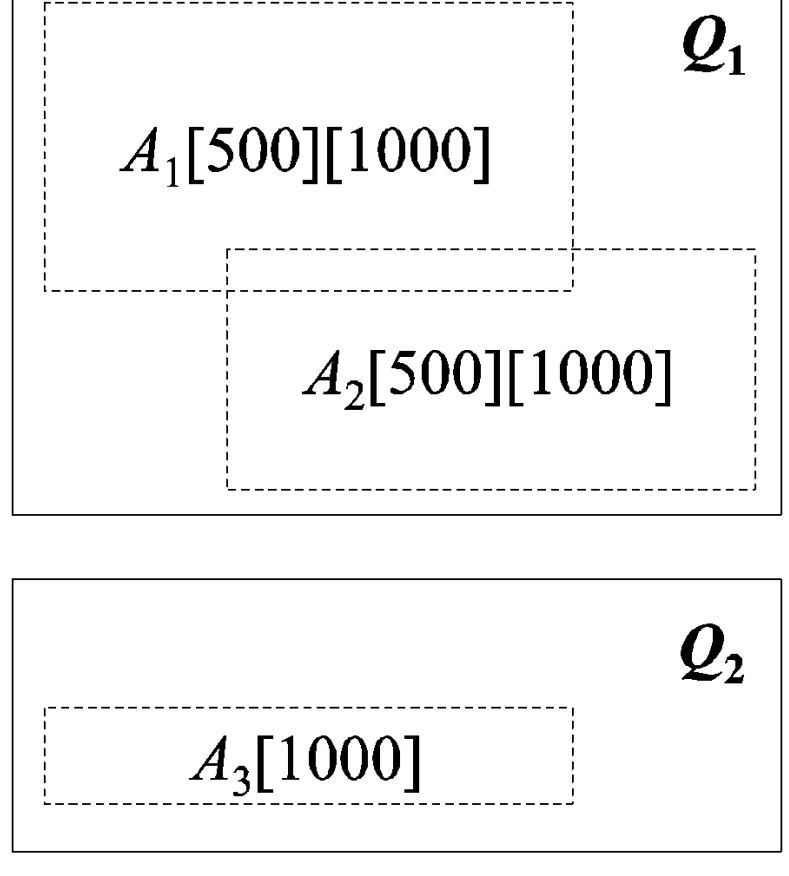

(b) Array layouts

#### Example – cont'd

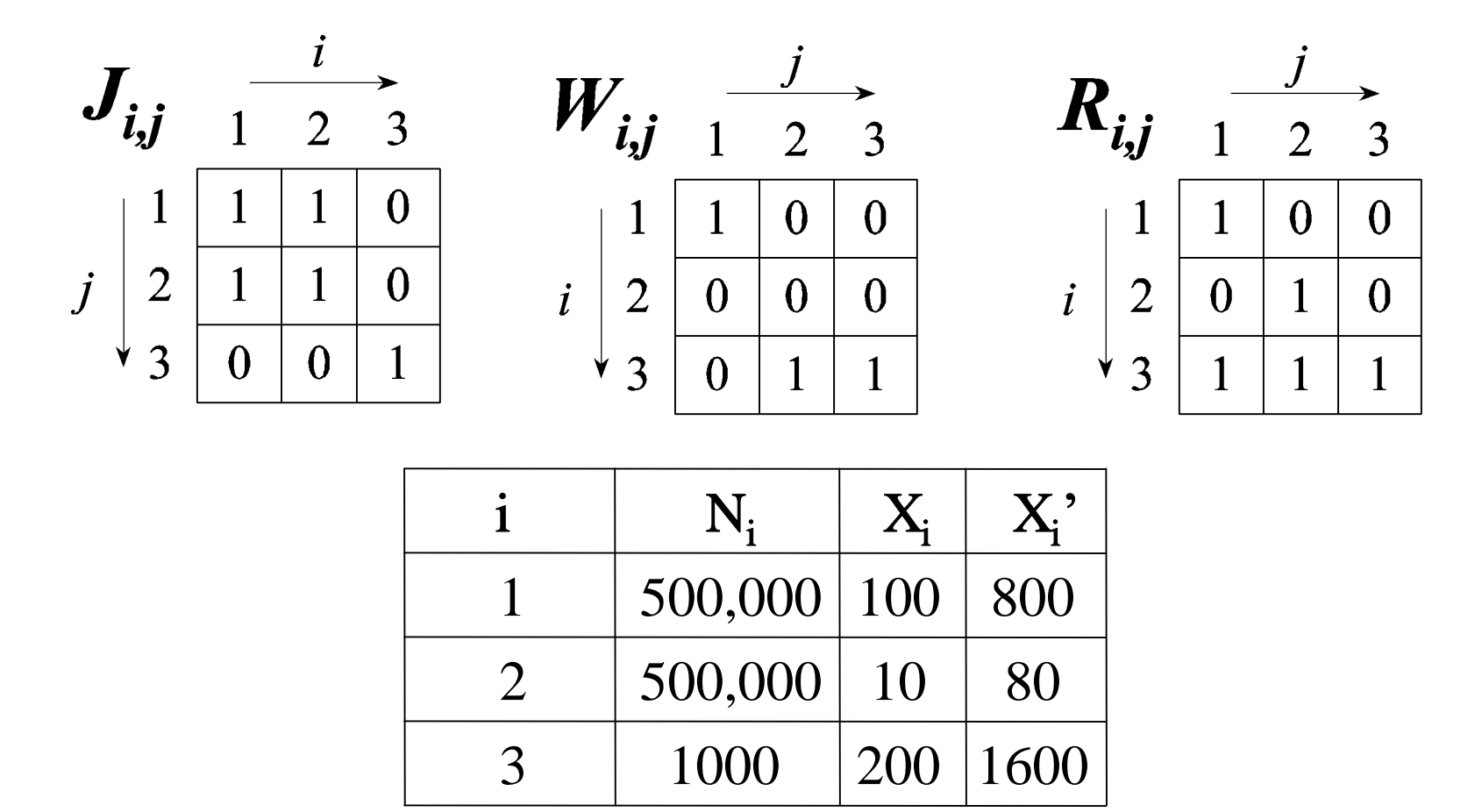

\* These variables are determined statically by the compiler

#### Example – results of the ILP solver

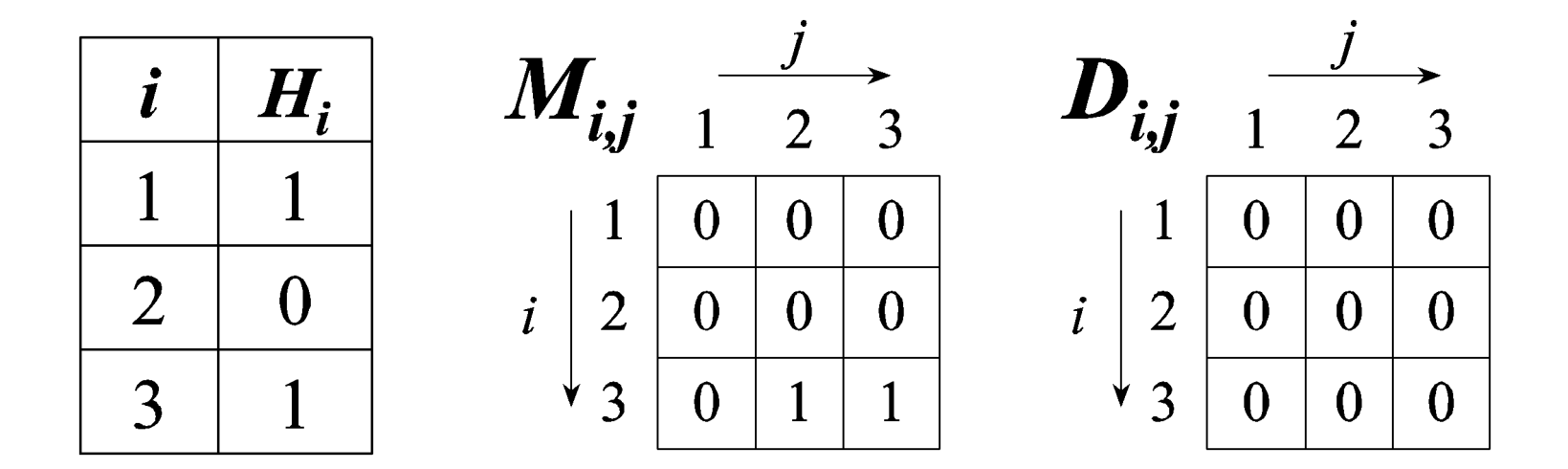

## Example – cont'd

 $L_1$ : for i = 0 to 999 for  $j = 0$  to 499  $A_1[i][j] = g(A_3[i],j);$ write A1 back to disk; signal SD to start  $L_2$ ; wait for signal; load  $A_3$  into memory;  $L_3$ : for i = 0 to 999  $A_3[i] = h (A_3[i]);$ 

wait for signal; L<sub>2</sub>: for i = 0 to 999 for  $j = 0$  to 499  $A_3[i] = A_3[i] + A_2[i][j];$ signal end of  $L_2$ ;

## Default Simulation Parameters

- **HOST Processor: Intel P4 2.0GHz**
- Embedded Processor: StrongARM 200MHz
- Memory: 32MB for SD and 1GB for HOST
- Disk: IBM Ultrastar 36Z15 (15K RPM)
- **Interconnects: Infiniband 1x**
- Switch Fabrics: IBM Infiniband 1x switch
- See the paper for details of performance & power values

### Benchmarks

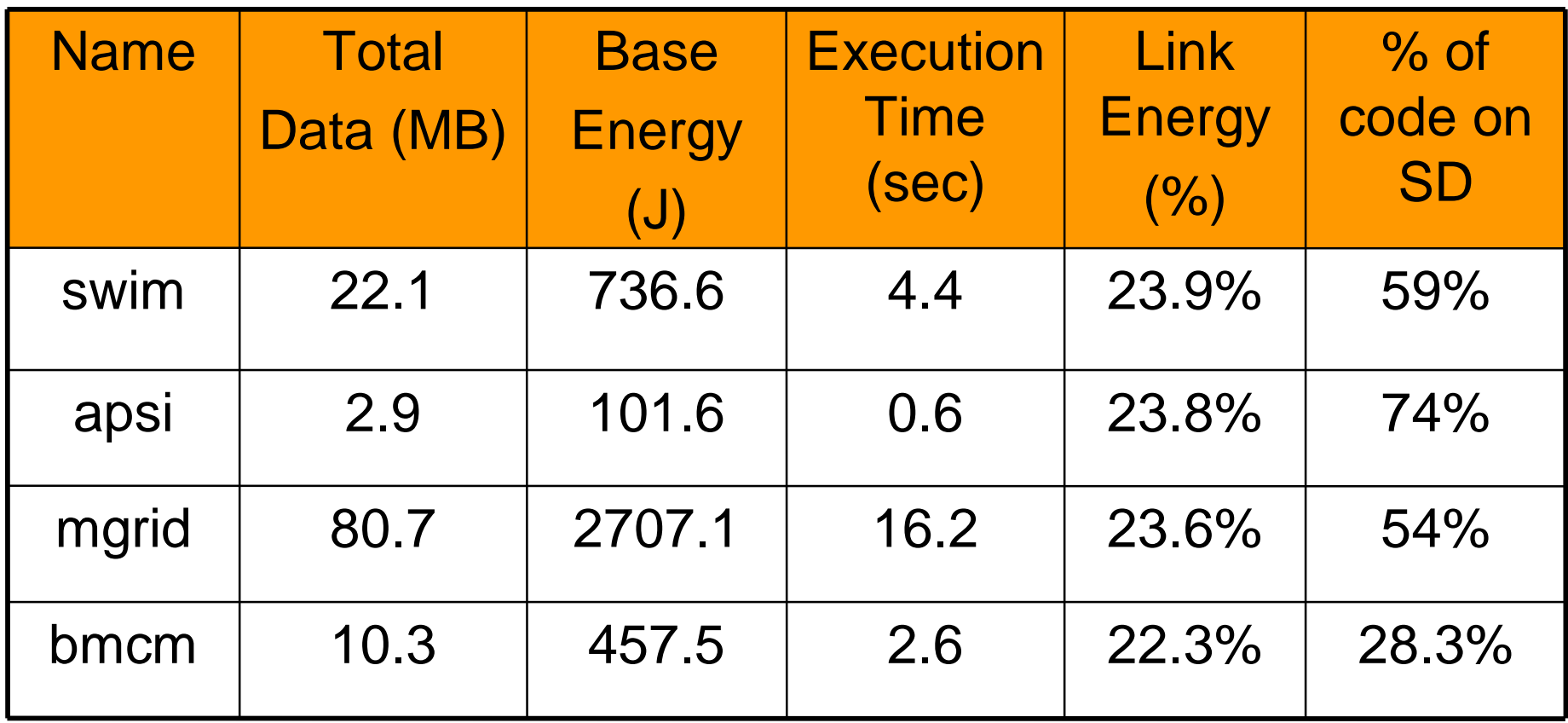

\* Benchmarks are selected from SPEC2000 and Perfect club

## Evaluated Schemes

- HOST: all computations are performed on the host system
- SD: all computations are performed on the smart disk system
- OPT: computations are partitioned based on our approach
- HOST+EOPT: HOST scheme with power control
- SD+EOPT: SD scheme with power control
- OPT+EOPT: OPT scheme with power control

## EOPT Scheme

- Each system component can be in a lowpower mode when it is not in use
	- e.g., CPU, memory, interconnect, etc
- The decision to place a component in the low-power mode is based on breakeven time of each component

#### Normalized Total Energy Consumption

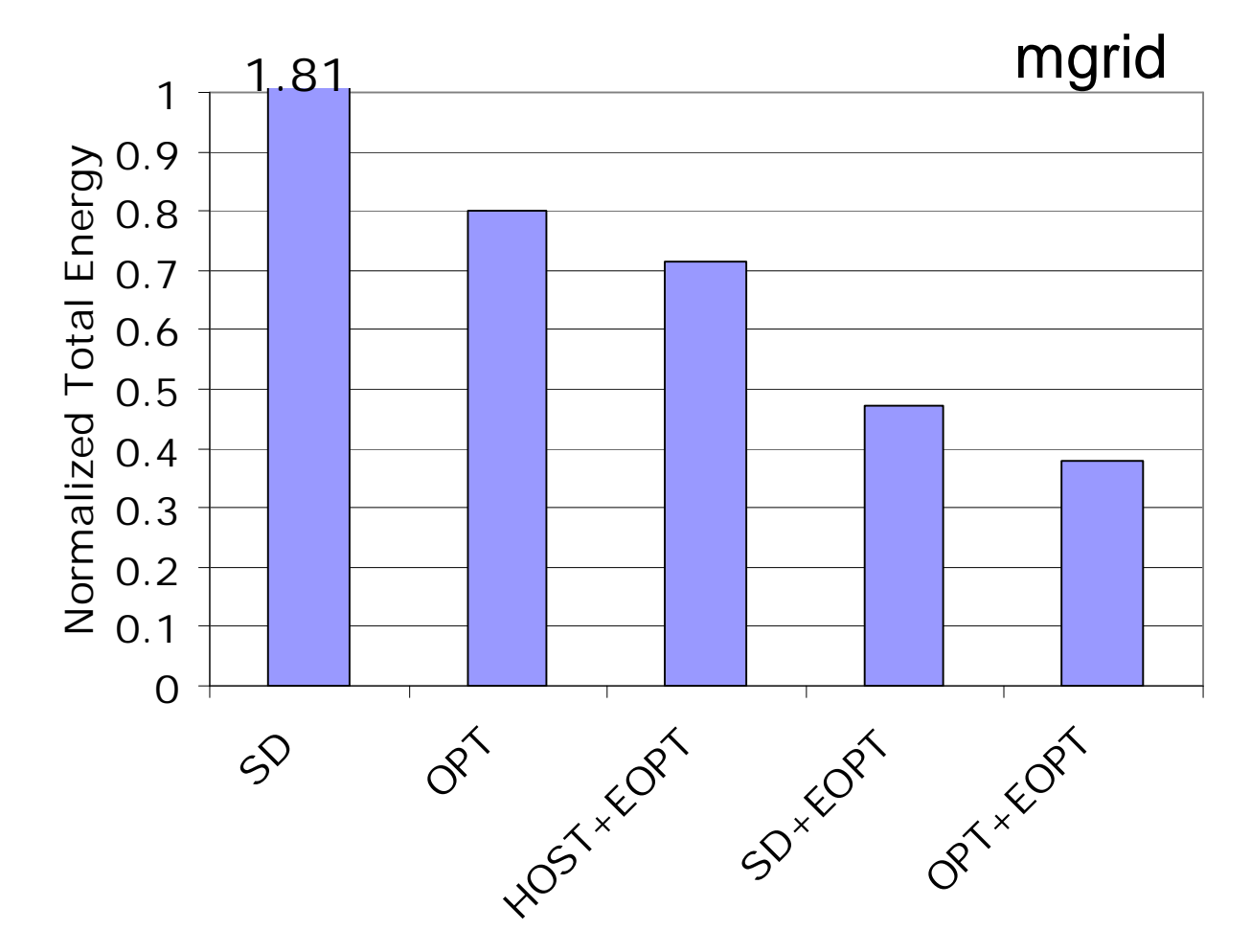

19

#### Normalized Link Energy Consumption

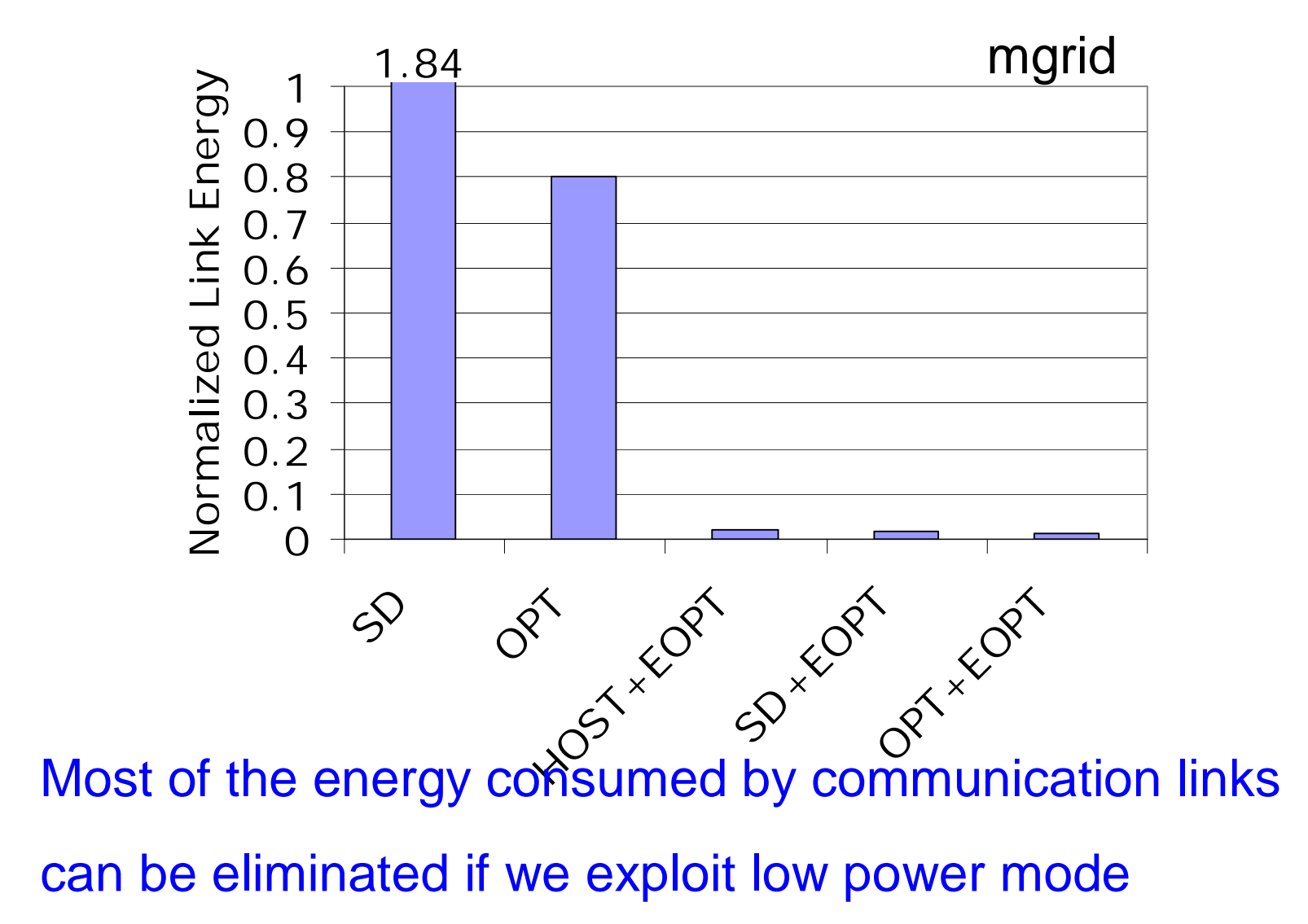

## **Conclusion**

- We propose ILP-based approach that partitions an application code between the host system and the disk system (equipped with an embedded processor and associated memory)
- We experimentally evaluated our approach using a set of array-intensive benchmarks that frequently exercise the disk-resident datasets
- Our experimental results indicate that the proposed partitioning approach reduces power consumption significantly

### Thank You!

#### sson@cse.psu.edu